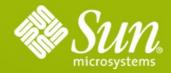

# GlassFish v2.1 & Enterprise Manager

Alexis Moussine-Pouchkine Sun Microsystems

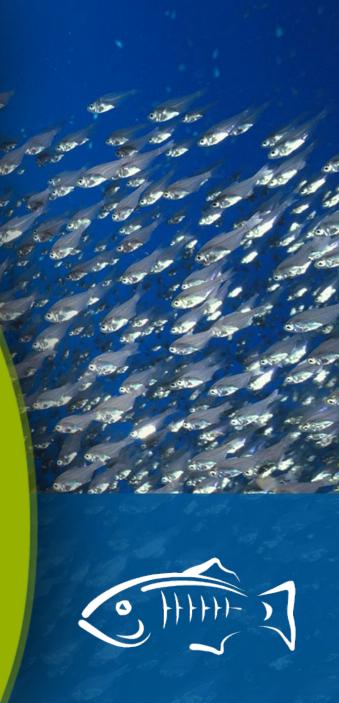

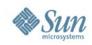

## **Some vocabulary**

- Cluster a group a homogenous GlassFish instances administered as a whole
- Load-Balancing a strategy and implementation to balance HTTP, IIOP, and other incoming requests. Enough to provide service continuity
- High-Availability (HA) replication of stateful data to survive instance crash. All about session continuity

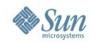

## **Clustering in GlassFish v2**

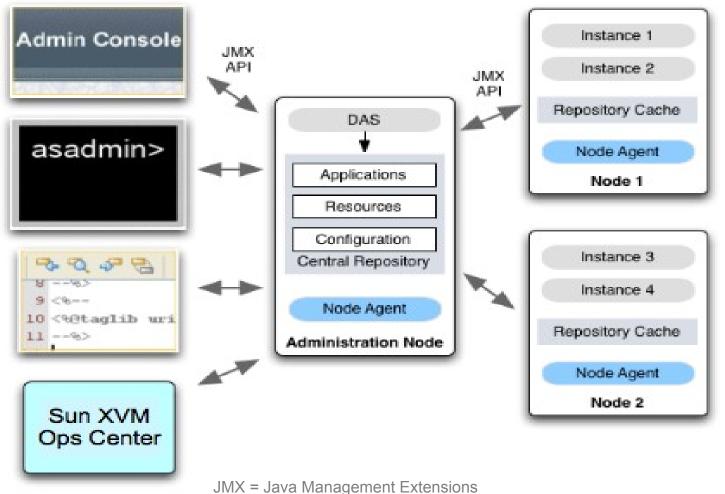

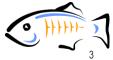

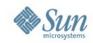

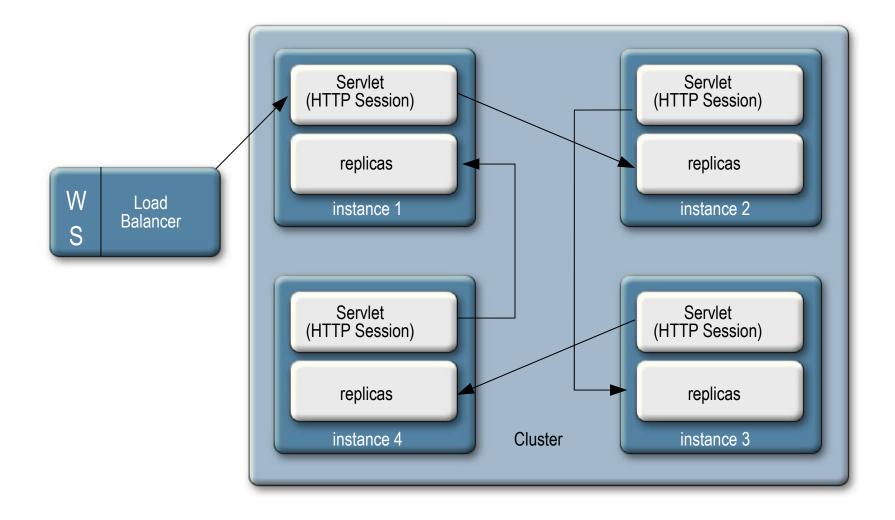

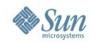

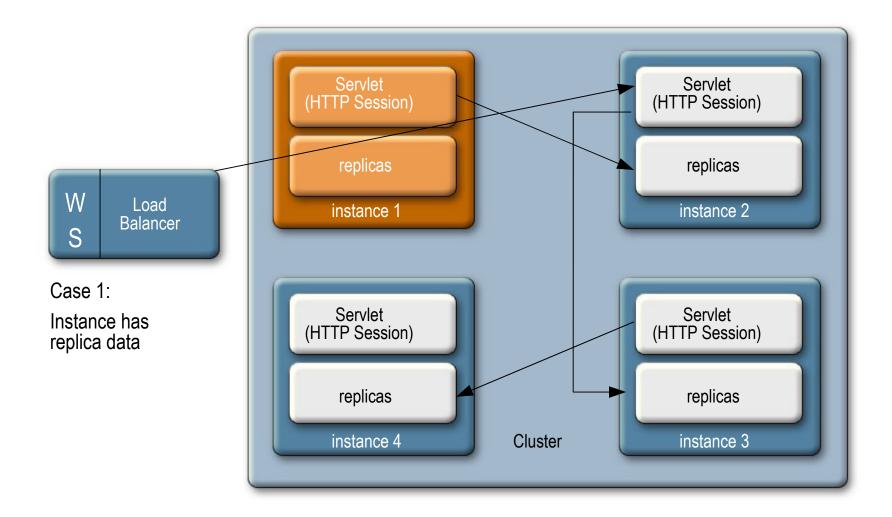

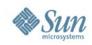

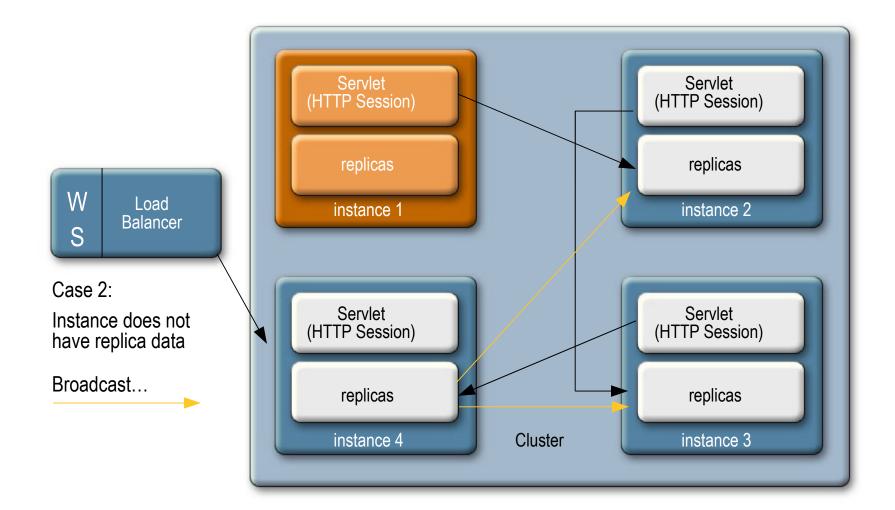

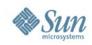

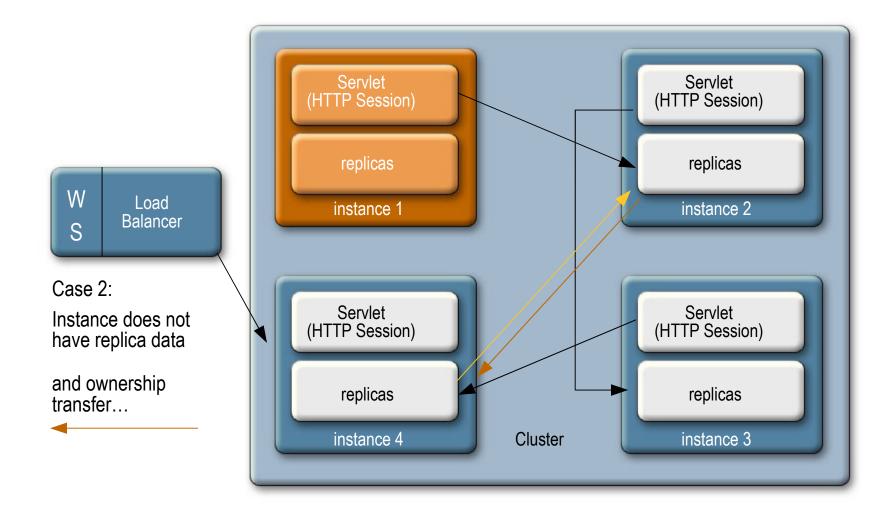

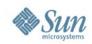

## **Cluster Dynamic Shape Change**

W Load Balancer

Shape Change instance1 fails

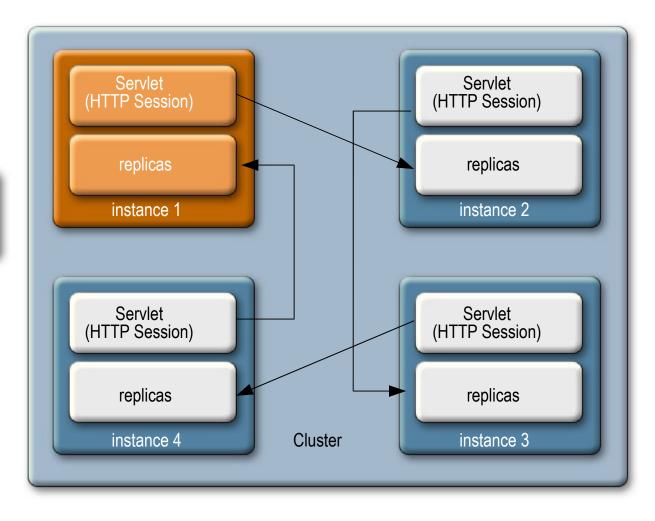

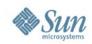

## **Cluster Dynamic Shape Change**

W

S

Servlet Servlet (HTTP Session) (HTTP Session) X replicas replicas Load instance 1 instance 2 Balancer X Shape Change instance1 fails Servlet Servlet (HTTP Session) (HTTP Session) Instance2 and 4 see the failure replicas replicas instance 4 Cluster instance 3

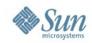

## **Cluster Dynamic Shape Change**

W Load S <sup>Balancer</sup>

Shape Change instance1 fails

Instance2 and 4 see the failure

Instance4 selects Instance2 as new partner—new connections established

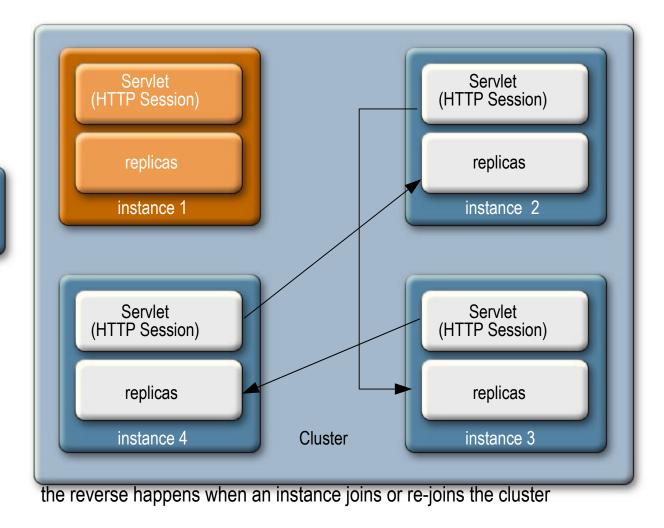

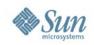

# **Memory Replication Configuration**

Making your app distributable

#### • <distributable/> element

#### > Required in web.xml

- Indicates you believe your application is ready to run in a cluster
- Serializable objects required
  - > HTTP Session state
  - > EJB technology Stateful Session Bean state

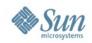

# **Demo** From Zero to GlassFish Cluster

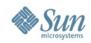

## **Configuring the availability service**

| Availability Service                         | Web Container Availability | EJB Container Availability                                                                                                    | JMS Availability |  |
|----------------------------------------------|----------------------------|----------------------------------------------------------------------------------------------------|------------------|--|
| eb Container A                               | vailability                |                                                                                                    | Sa               |  |
| ailability for the web conta<br>oad Defaults | ainer                      |                                                                                                    |                  |  |
| Availability Service:                        |                            | availability service; use the Web/E.                                                                                                    | JB/JMS tabs to   |  |
| Persistence Type:                            | replicated 😫               | override default HADB availability settings       replicated      HTTP session persistence mechanism                                                                                                    |                  |  |
| Persistence Frequency                        | web-method 🛊               |                                                                                                    |                  |  |
| Persistence Scope:                           | session                    |                                                                                                    |                  |  |
| Single-Sign-On State:                        | Enabled                    | ]                                                                                                    |                  |  |
| HTTP Session Store:                          |                            | Controls whether the single sign-on state is available for failover<br>jdbc/hastore<br>JNDI name for the JDBC resource of the high-availability database; must<br>contain only alphanumeric, underscore, dash, or dot characters |                  |  |

13

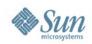

## **Sun GlassFish Enterprise Server**

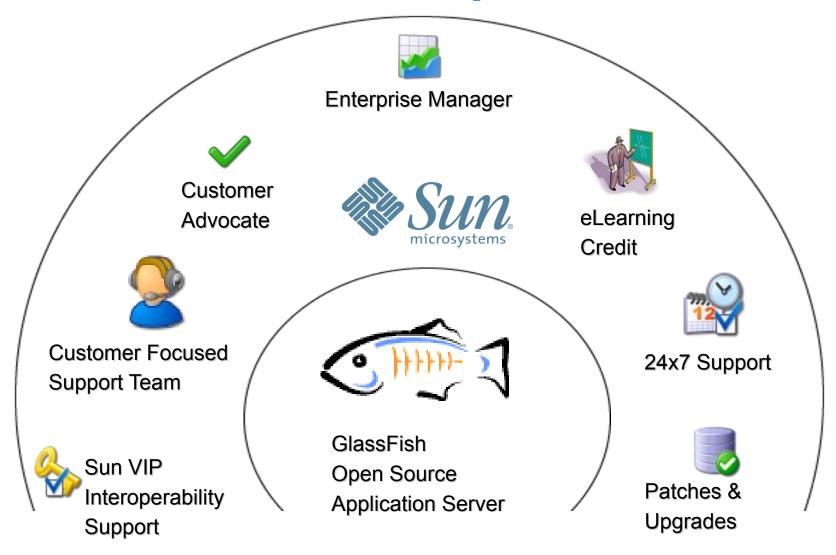

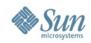

## **Enterprise Manager**

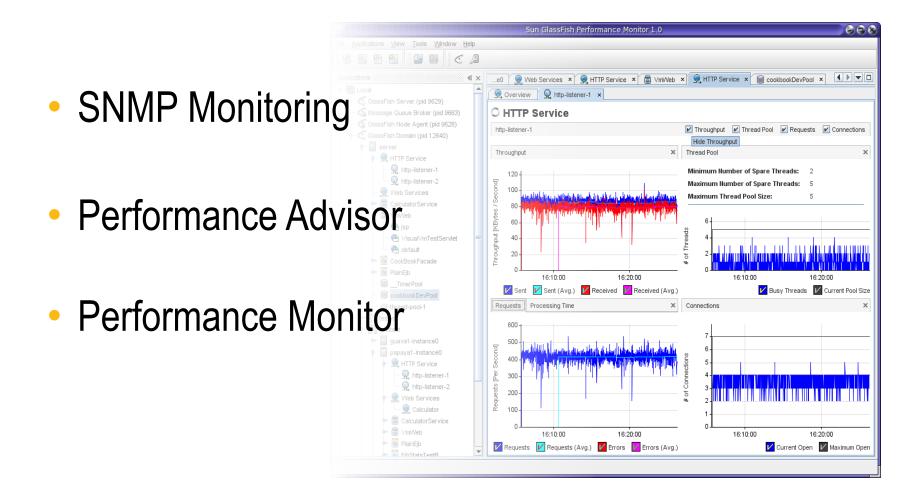

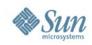

## **Enterprise Manager**

- Requires GlassFish Enterprise v2.1 subscription
- Download via SunSolve
  - > SNMP Monitoring: 140750
  - > Performance Advisor: 140751
  - > Performance Monitor: 140749
  - > GlassFish v3: will be available in Update Center
- SunSolve click-through license
  > No license keys
- Evaluation bundles in development

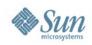

#### **Enterprise Manager** SNMP Monitoring

- Leverage existing enterprise management tools
- SNMP v1, v2c adapter
  - > JSR 77/J2EE MIB
  - > Exposes JMX attributes via SNMP
- Deploys as a war file
- Can monitor instances through DAS or directly
- Configured via GlassFish properties asadmin set standalone-instance1.property.snmp-adapter-port=10162 asadmin set clustered-instance1.property.snmp-adapter-port=10163 asadmin set clustered-instance2.property.snmp-adapter-port=1016

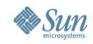

## **GlassFish SNMP Architecture**

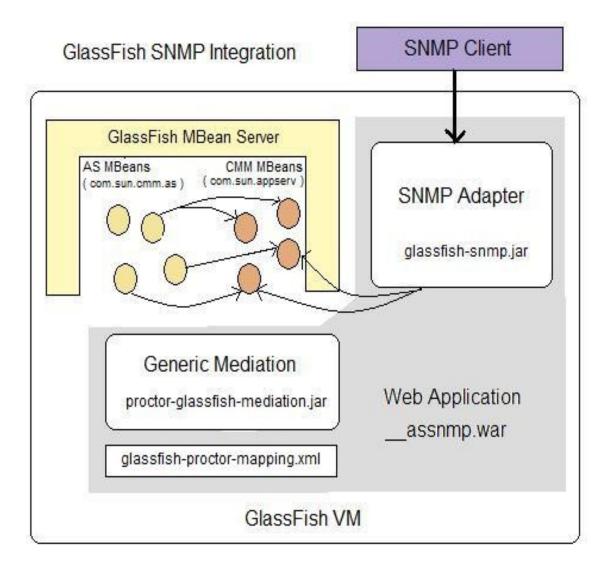

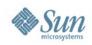

#### **Enterprise Manager** Performance Advisor - Tuning

- Common Question "How do I tune GlassFish?"
- More important question ... "How do I tune GlassFish for my deployment?"
- Asks qualifying questions
  - > # CPU Cores? CMT Servers?
  - > Allocation time in Database?
  - > Garbage Collection strategy? Latency? Throughput?
- Optionally apply recommendations

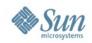

#### Enterprise Manager Performance Advisor - Tuning

| Home Version                                      |                                                                                                    |                                                                                  |  |  |  |
|---------------------------------------------------|----------------------------------------------------------------------------------------------------|----------------------------------------------------------------------------------|--|--|--|
| User: admin Domain: domain2 Server: localhost     |                                                                                                    |                                                                                  |  |  |  |
| Sun GlassFish <sup>™</sup> Enterprise Server v2.1 |                                                                                                    |                                                                                  |  |  |  |
| Application Client Modules                        | Performance Advisor > Tuner                                                                                                    |                                                                                  |  |  |  |
| - 🧕 Web Services                                  |                                                                                                    |                                                                                  |  |  |  |
| T D JBI                                           | Server Performance Tuner (Step 1 of 2)                                                                                                    |                                                                                  |  |  |  |
| Service Assemblies                                | This step gathers information about your server instance(s), which is used to present you with proposed changes to your configuration in the next step. |                                                                                  |  |  |  |
| Components                                        |                                                                                                    |                                                                                  |  |  |  |
| Shared Libraries                                  | Configuration to Tune:                                                                                                    | server 💌                                                                         |  |  |  |
| Custom MBeans                                     |                                                                                                    | Select the configuration to be tuned. Changing this selection reloads this page. |  |  |  |
| Resources                                         | Number of Cores: *                                                                                                    |                                                                                  |  |  |  |
| ► R <sup>©</sup> Clusters                         |                                                                                                    | The number of cores each server instance can utilize.                            |  |  |  |
| Stand-Alone Instances                             | Maximum Heap Memory Available: *                                                                                                    | 1024 MB -                                                                        |  |  |  |
| - 🚋 HTTP Load Balancers                           |                                                                                                    | Heap memory for the JVM in which the server instance(s) run.                     |  |  |  |
| ► 🗾 Node Agents                                   | Allocation Time for Database Access:                                                                                                    | Medium (10% – 20%) 🔻                                                             |  |  |  |
| Performance Advisor                               |                                                                                                    | Allocation time for database access.                                             |  |  |  |
| Management Rules                                  | Garbage Collection Strategy:                                                                                                    | Maximum Peak Throughput (Higher GC Pause) 🔻                                      |  |  |  |
| Physical Memory Alert                             |                                                                                                    | Garbage collection strategy.                                                     |  |  |  |
| Memory Leak Alert                                 | Disable Security Manager?                                                                                                    | Ves                                                                              |  |  |  |
| CPU Usage Trend Alert                             |                                                                                                    | If this box is checked, the Java Security Manager is disabled.                   |  |  |  |
| Throughput Alert                                  | Disable Access Logger?                                                                                                    | Ves Yes                                                                          |  |  |  |
| GC Pause Time Alert                               |                                                                                                    | If this box is checked, access logging is disabled.                              |  |  |  |
| Log Entry Alert                                   | Running on CMT (Niagara)?                                                                                                    | Yes                                                                              |  |  |  |
| Log Rotation Manager                              | Running on own (magara)                                                                                                    | Check this box if the server instances are running on CMT.                       |  |  |  |
| JDBC Pool Manager                                 |                                                                                                    |                                                                                  |  |  |  |
|                                                   |                                                                                                    |                                                                                  |  |  |  |
| Configurations                                    |                                                                                                    |                                                                                  |  |  |  |

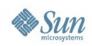

#### GlassFish Enterprise Server Self Management

#### Objective

- Manage complexity through self-configuration
- > Automating repeatable tasks
- > Self-Tuning, Self Healing
- Management Rules
  - > JMX-based
  - > Receive event, take action
- Built in to GlassFish v1
  - > Little marketing
  - > Little engineering investment (no out-of-the-box rules)

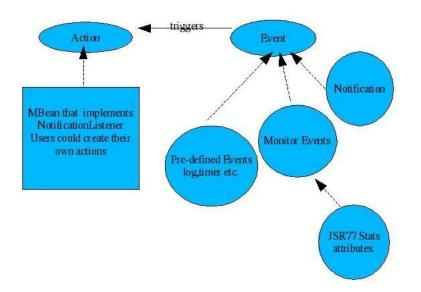

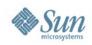

#### Enterprise Manager Performance Advisor - Alerts

- Proactive notification of "events of interest"
  - > Physical memory alert
  - > Memory leak alert
  - > CPU Usage trend alert
  - > JVM Throughput alert
  - > GC Pause Time alert
  - > Log entry alert
- Alert notification methods
  - > Written to log file
  - > Optionally sent to email address(es)

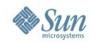

#### Enterprise Manager Performance Advisor - Alerts

#### Home Version

User: admin Domain: domain2 Server: localhost

#### Sun GlassFish<sup>™</sup>Enterprise Server v2.1

|   | Connector Modules          | Performance Advisor > Management Rules > Physical Memory Alert                                          |  |  |
|---|----------------------------|----------------------------------------------------------------------------------------------------|--|--|
|   | Lifecycle Modules          |                                                                                                    |  |  |
|   | Application Client Modules | Edit Physical Memory Alert                                                                              |  |  |
|   | - 🧕 Web Services           | Sends an alert when the percentage of physical memory that is free goes below a user-defined threshold. |  |  |
| , | 🛛 🛅 ЈВІ                    |                                                                                                    |  |  |
|   | Service Assemblies         | Email Notifications: 🔲 Enabled                                                                          |  |  |
|   | Components                 | If checked, email notifications are sent. If not checked, notifications are logged only.                |  |  |
|   | Ghared Libraries           |                                                                                                    |  |  |
|   | Custom MBeans              | User Threshold: * 15 Percentage                                                                         |  |  |
| 1 | Resources                  | Percentage of free physical memory above which an alert is sent.                                        |  |  |
| 1 | ► RE Clusters              | Sampling Frequency: 10 - Seconds                                                                        |  |  |
| 1 | Stand-Alone Instances      | Frequency at which physical memory is checked.                                                          |  |  |
|   | HTTP Load Balancers        |                                                                                                    |  |  |
| 1 | Node Agents                | Targets                                                                                                 |  |  |
| 1 | Performance Advisor        |                                                                                                    |  |  |
|   | ▶ 📄 Management Rules       | Available Targets: Selected Targets:                                                                    |  |  |
|   | Physical Memory Alert      | cluster1 Add >                                                                                          |  |  |
|   | Memory Leak Alert          | Add All >>                                                                                              |  |  |
|   | CPU Usage Trend Alert      | < Remove                                                                                                |  |  |
|   | Throughput Alert           | << Remove All                                                                                           |  |  |
|   | GC Pause Time Alert        |                                                                                                    |  |  |
|   | Log Entry Alert            |                                                                                                    |  |  |
|   | Log Rotation Manager       |                                                                                                    |  |  |
|   | JDBC Pool Manager          |                                                                                                    |  |  |

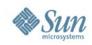

#### Enterprise Manager Performance Monitor

- Diagnose and monitor GlassFish and JVM performance
- Rich GUI application
  - > VisualVM distribution with integrated GlassFish plugin
- Chart performance over time
- Read-only tooling (vs. admin console)
- Local and (secure) remote monitoring

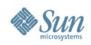

#### Enterprise Manager Performance Monitor

- GlassFish observability
  - > HTTP Service view
  - > Web View
  - > EJB View
  - > JDBC View
  - > Web Services View
  - > Cluster View
  - > Node Agent View
  - > Pool monitoring (JDBC, EJB, MDB)
- Heap View
- GC View

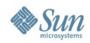

#### Enterprise Manager Performance Monitor

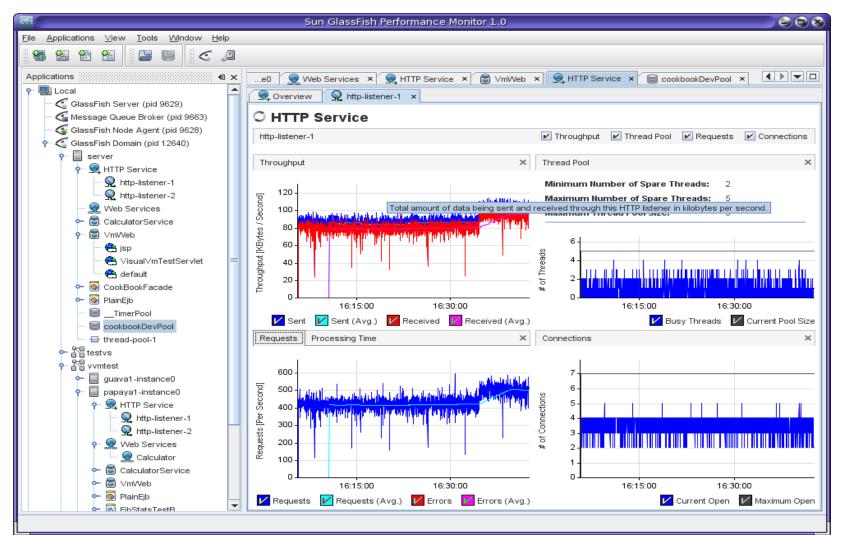

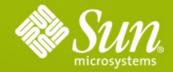

Alexis Moussine-Pouchkine Sun Microsystems

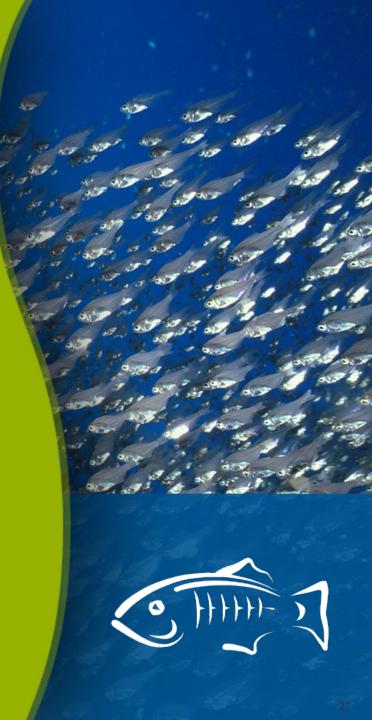